**Nov. 2006**

#### **Project: IEEE P802.15 Working Group for Wireless Personal Area Networks (WPANs)**

**Submission Title:** [Improvement for the amplitude statistics in S-V model] **Date Submitted:** [November, 2006] **Source:** [Hirokazu Sawada, Yozo Shoji, Chang-Soon Choi, Katsuyoshi Sato, Ryuhei Funada, Hiroshi Harada, Shuzo Kato, Masahiro Umehira] Company [National Institute of Information and Communications Technology] Address [3-4, Hikarino-Oka, Yokosuka, Kanagawa, 239-0847, Japan] Voice:[+81.46.847.5096], FAX: [+81.46.847.5079], E-Mail:[sawahiro@nict.go.jp] **Re:** []

**Abstract:** [This contribution describes improvement for the amplitude statistics in S-V model.]

**Purpose:** [Contribution to mmW TG3c meeting.]

**Notice:** This document has been prepared to assist the IEEE P802.15. It is offered as a basis for discussion and is not binding on the contributing individual(s) or organization(s). The material in this document is subject to change in form and content after further study. The contributor(s) reserve(s) the right to add, amend or withdraw material contained herein.

**Release:** The contributor acknowledges and accepts that this contribution becomes the property of IEEE and may be made publicly available by P802.15.

# Improvement for the amplitude statistics in S-V model

Hirokazu Sawada, Yozo Shoji, Chang-Soon Choi, Katsuyoshi Sato, Ryuhei Funada, Hiroshi Harada, Shuzo Kato, and Masahiro Umehira

National Institute of Information andCommunication Technology (NICT), Japan

### Agenda

- **Background**
- **Problems of generated rays in Matlab code**
- $\mathcal{L}_{\mathcal{A}}$ Improvement for amplitude statistics in S-V model

### Background

- **Too strong rays (which physically can not happen)** are generated in Matlab code, then these rays are a few but not negligible
- **Applying some limitation for the ray's amplitude** can increase the accuracy of channel model and enable us to perform reasonable simulations

### Problems of generated rays in Matlab code

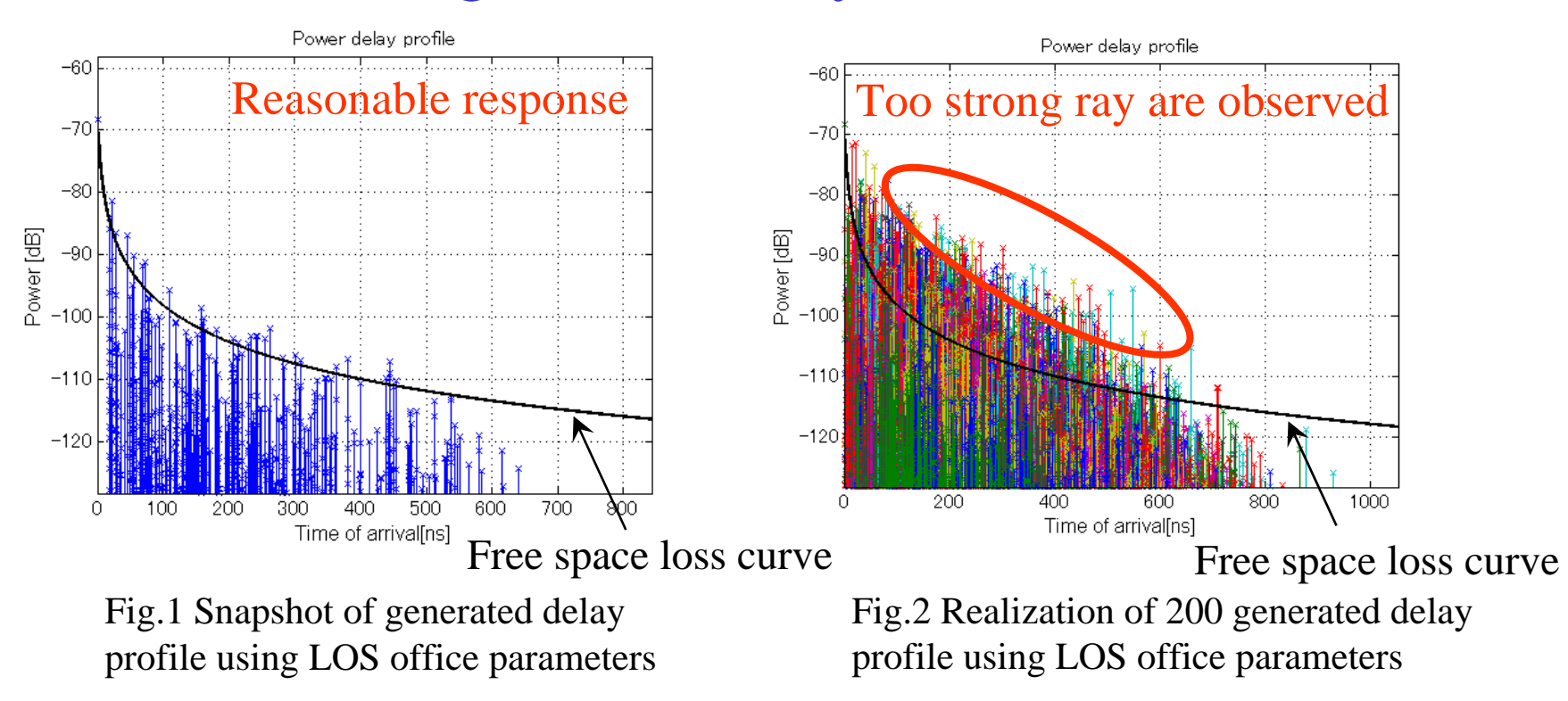

Current version Matlab code generates too strong rays due to Log-normal distribution assumption for its amplitude model Any limitation should be processed for the ray amplitude by according to measurement results

### Measured PDPs for LOS residential and office

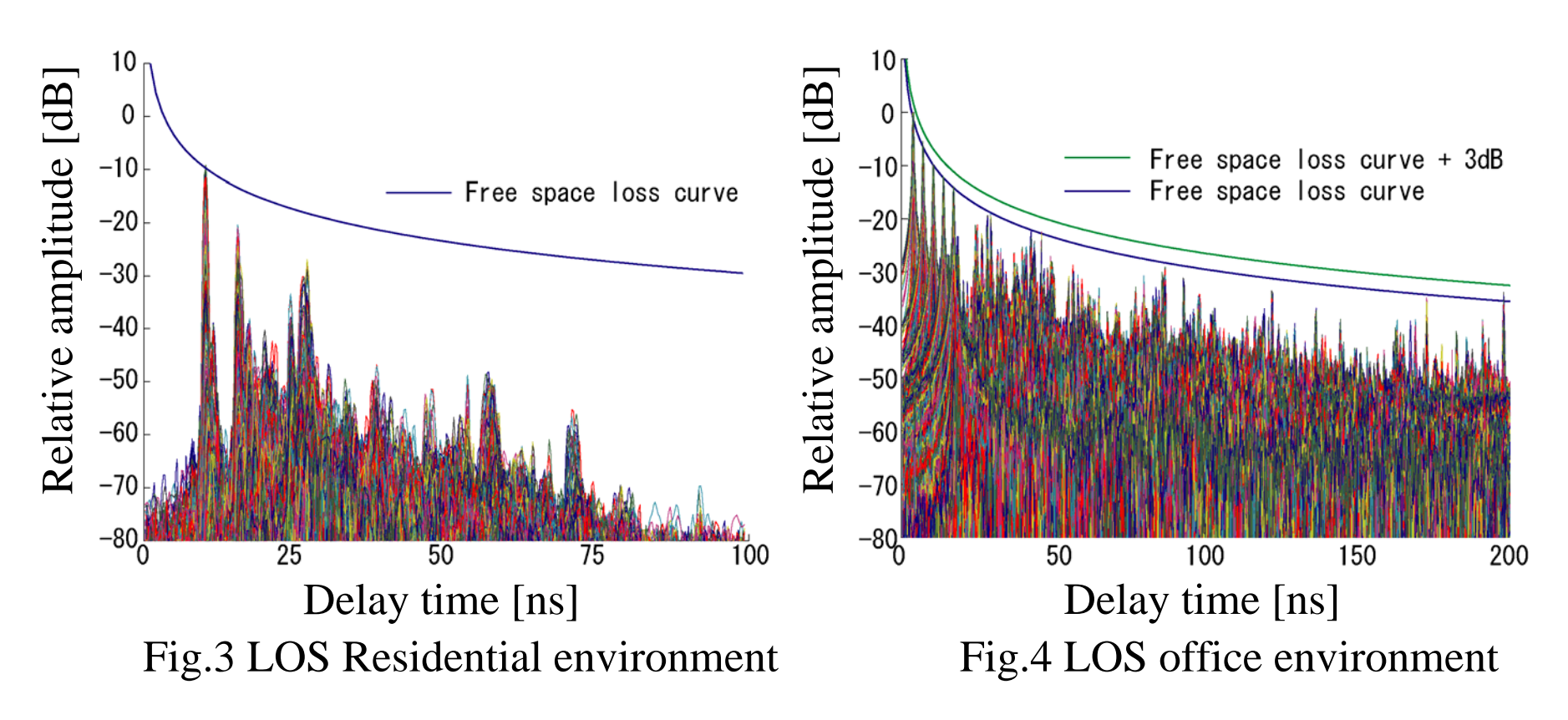

Ray's amplitude in LOS residential environment less than free space loss Ray's amplitude in LOS office environment larger than free space loss

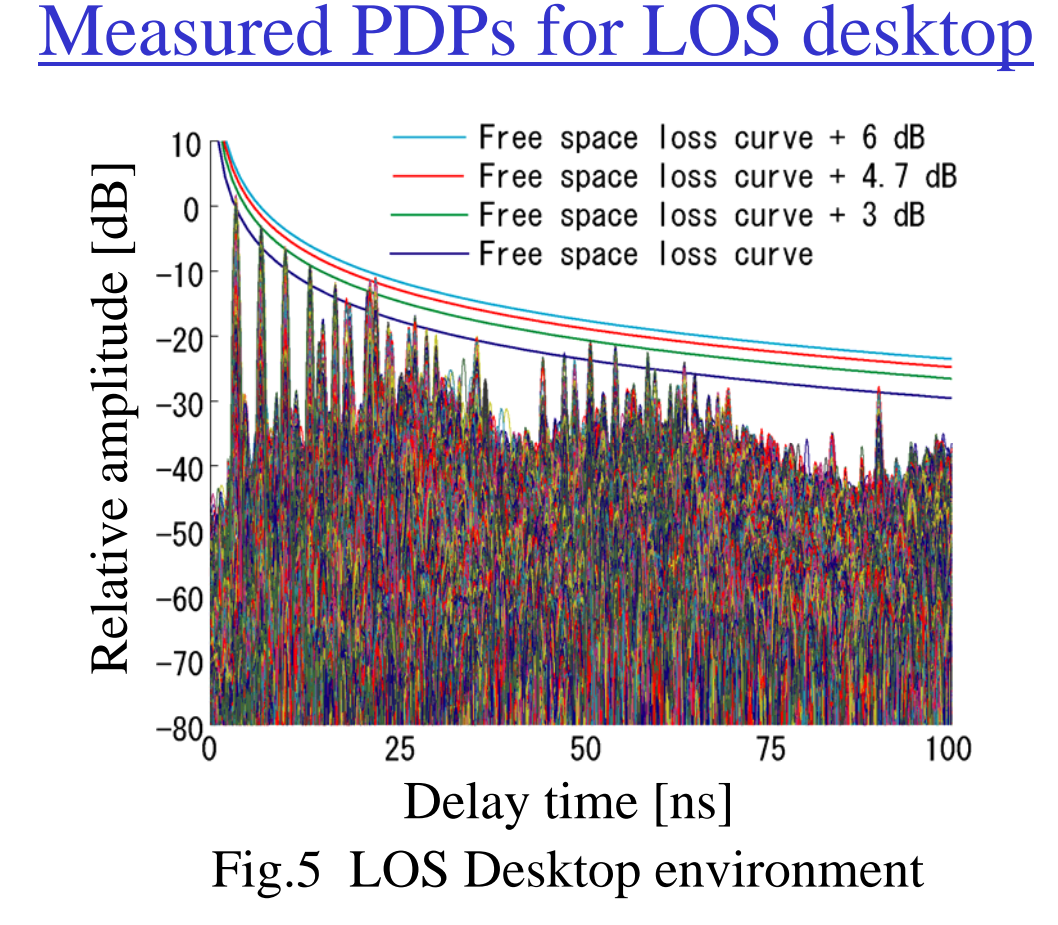

Ray's amplitude in LOS desktop environment are larger than free space loss many times, because merged two-path waves are reflected in multi-path  $\blacksquare$ Maximum Ray's amplitude is less than free space loss  $+$  6dB

## Improvement for amplitude statistics

**We suggest to limit the amplitude of ray as follows** Maximum amplitude of ray  $\langle$  Free space loss + 6dB

### How to implement in Matlab function

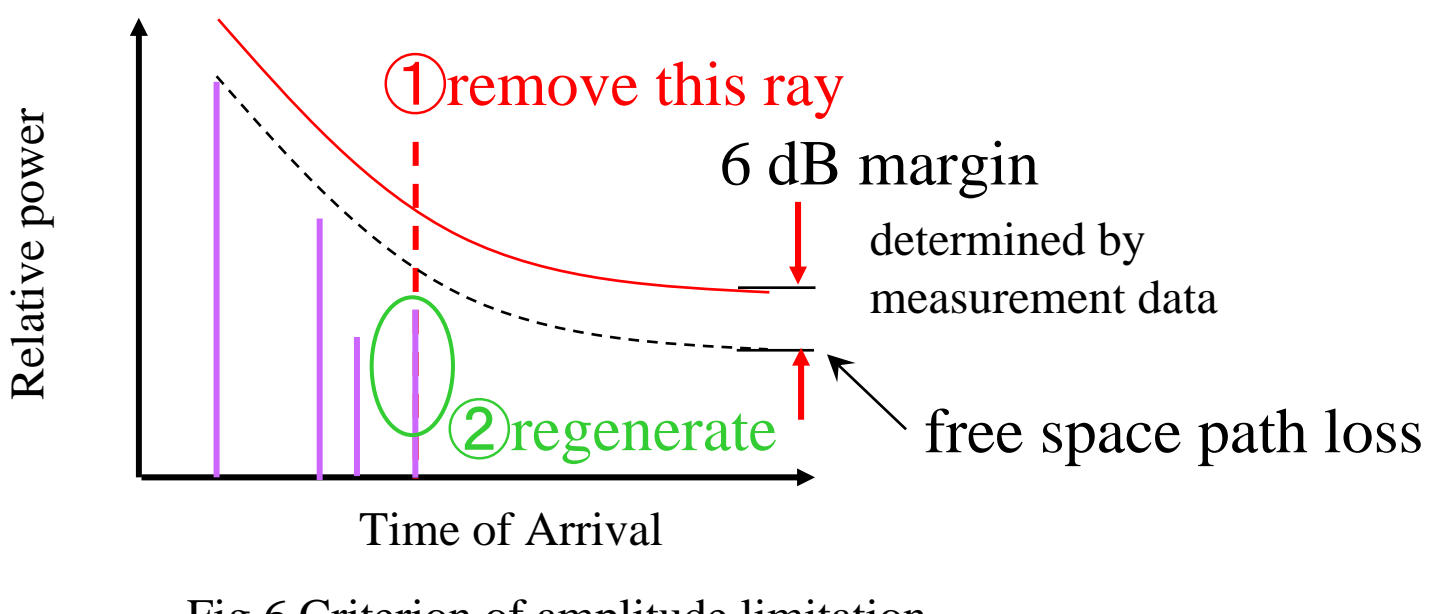

Fig.6 Criterion of amplitude limitation

### We propose that the ray should be generated again if it exceeds the limitation value

### **Conclusion**

- **We suggested the method to improve amplitude** statistics of S-V model by employing physical limitation
- **Criterion of limitation for the maximum amplitude** of ray was shown for Matlab simulations